### Introdução a Virtualização

Sergio Roberto Charpinel Junior Profa. Roberta Lima Gomes

## Por que virtualizar?

- Descentralização de recursos computacionais
	- Cloud computing
- Plena utilização de recursos físicos
	- "Do more with less"
	- Reaproveitamento de recursos
- Diferentes SOs no mesmo hardware
	- Isolamento de aplicações
	- Segurança
- Redução no número de máquinas físicas
	- Economia de energia, espaço, dinheiro

## Por que virtualizar?

- Facilidade de gerenciamento
- Treinamentos e ambientes de ensino
- Facilidade para restauração e recuperação de serviços
	- Maior disponibilidade
	- **Tolerância a falhas**
- $\bullet$  Ftc...

### Por que virtualizar?

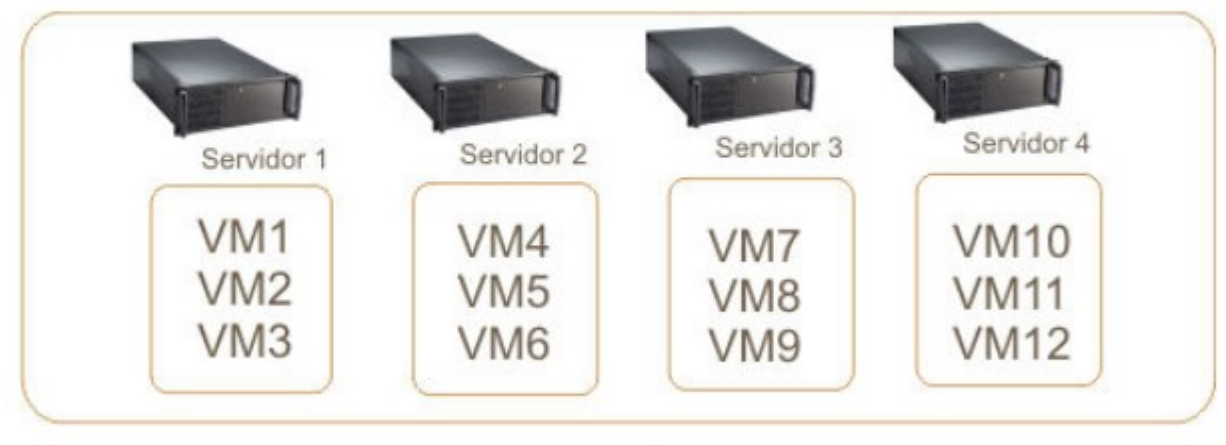

Funcionamento normal

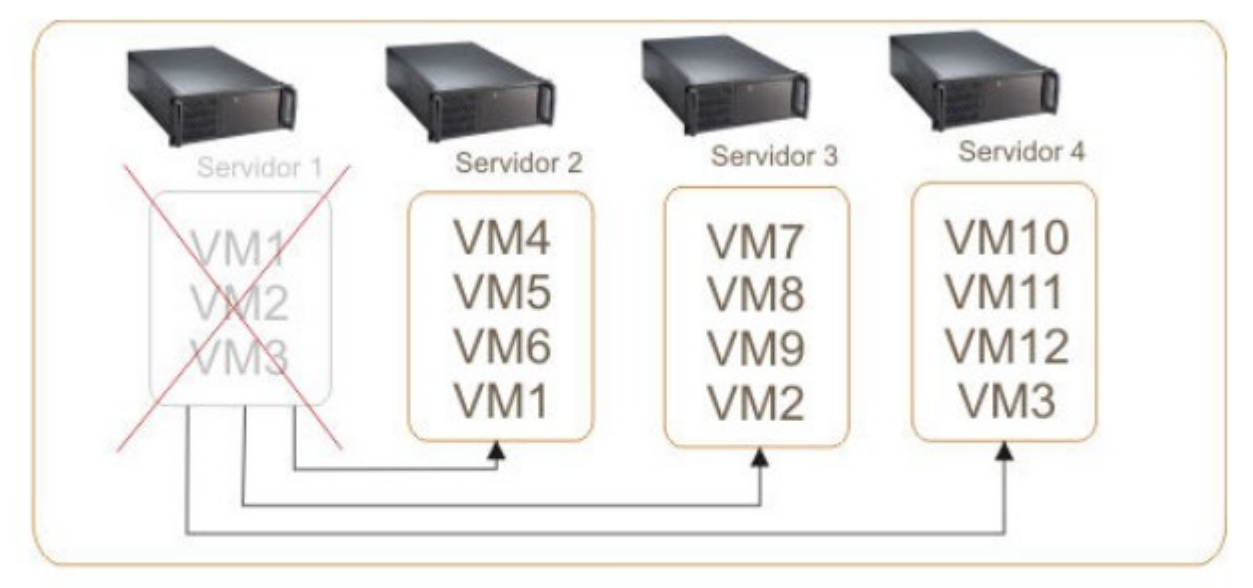

Funcionamento com falha

### Contexto histórico

- Surgiu na década de 60 na IBM
	- Soluções combinadas em hardware e software (desempenho!)
	- Dividir logicamente o mainframe
		- Recurso caro, necessário utilização completa
- Popularização do x86 no final da década de 80
	- Desktops
	- Virtualização ficou de lado
- Popularização da Internet a partir da década de 90
	- Alta disponibilidade
	- Necessidade de economia de recursos
	- Virtualização ganha espaço novamente

### Conceitos

- "Uma máquina virtual é uma cópia eficiente e isolada da máquina real" (POPEK; GOLD-BERG, 1974).
- Existem duas categorias de máquinas virtuais:
	- Máquinas virtuais de processo (ex. Java)
		- Execução de programas
	- Máquinas virtuais de sistemas (ex. Xen)
		- Execução de SO completo

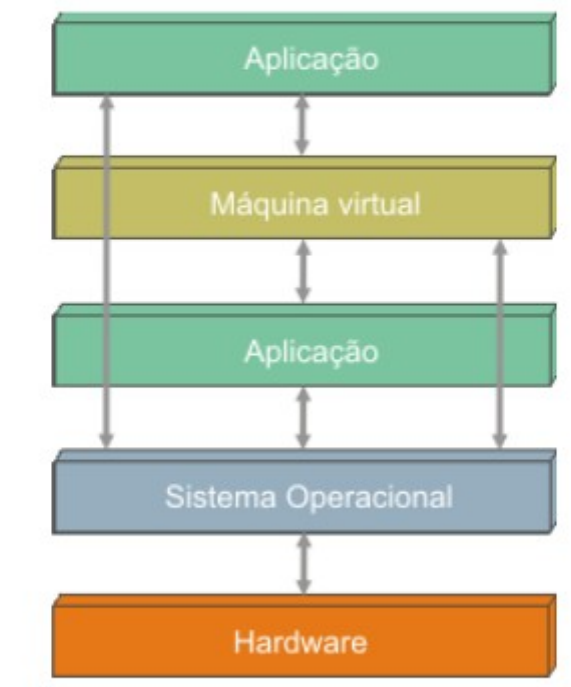

### Conceitos - MMV

- Monitor de Máquina Virtual (MMV) ou Virtual Monitor Machine (VMM)
	- Camada de software que abstrai os recursos físicos para utilização das máquinas virtuais
	- Hipervisor ou **Hypervisor**

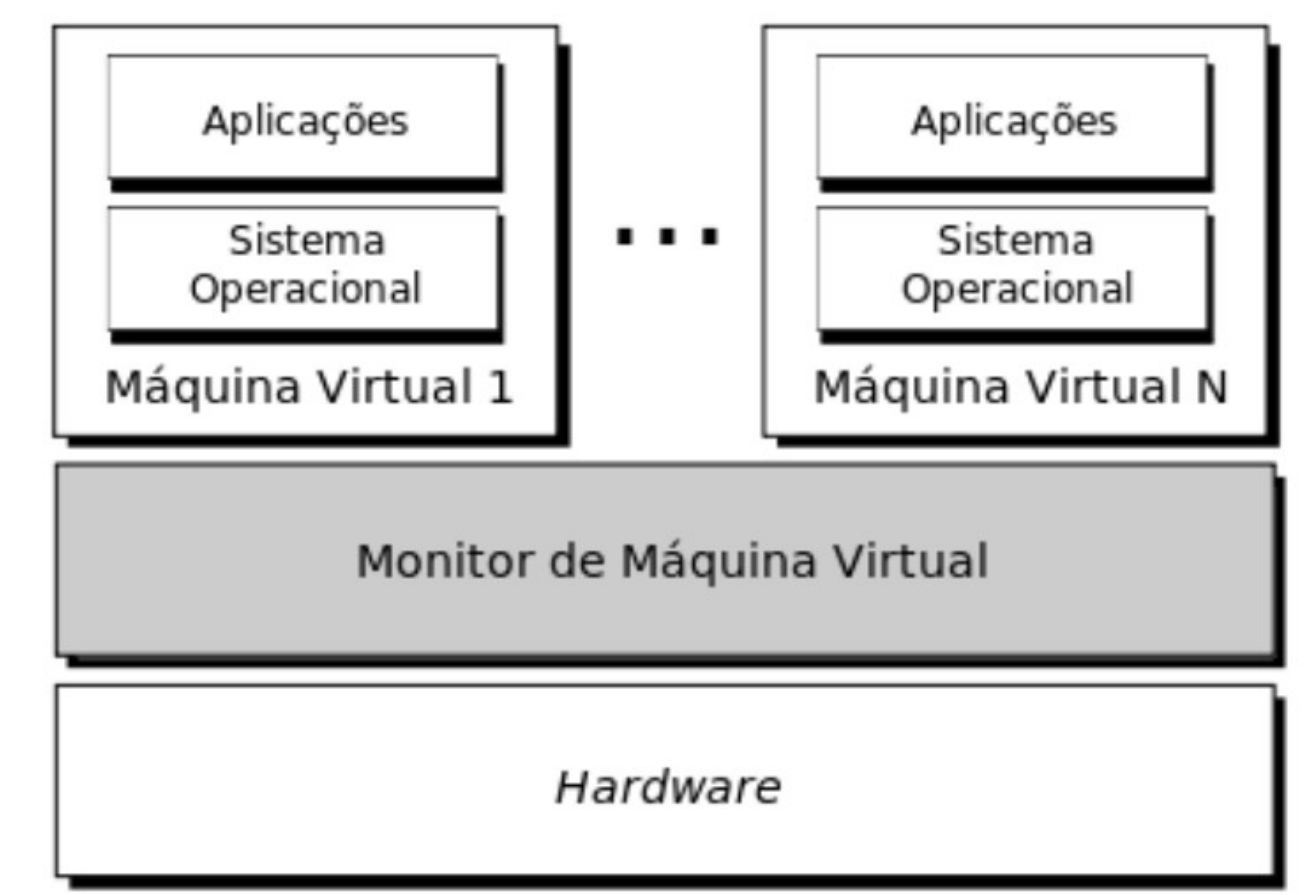

### Conceitos - MMV

- Definições de Popek e Goldberg:
	- O MMV deve fornecer aos programas um ambiente idêntico ao da máquina original.
	- Os programas nesse ambiente devem apresentar como perda apenas uma diminuição de sua velocidade de execução.
	- O MMV deve possuir controle completo sobre os recursos do sistema
- O MMV deve interpretar e emular o conjunto de instruções entre as máquinas virtuais e a máquina real

### Conceitos - MMV

- Principais funções do MMV:
	- Definir o ambiente de máquinas virtuais.
	- Alterar o modo de execução do sistema operacional
		- Kernel  $\leftrightarrow$  User
	- Emular as instruções e escalonar CPU para as VMs
		- Muitas instruções do processador virtual devem ser executadas diretamente pelo processador real, sem que haja intervenção do monitor (eficiência!)
	- Gerenciar acesso a
		- Memória, Disco
	- Intermediar as chamadas de sistema e controlar acesso a outros dispositivos de I/O
		- Drive USB, dispositivos de rede etc.

## Tipos de Máquinas Virtuais

- Tipo I
	- *VMware ESXi Server*
	- *Microsoft Hyper-V*
	- *Citrix/Xen Server*

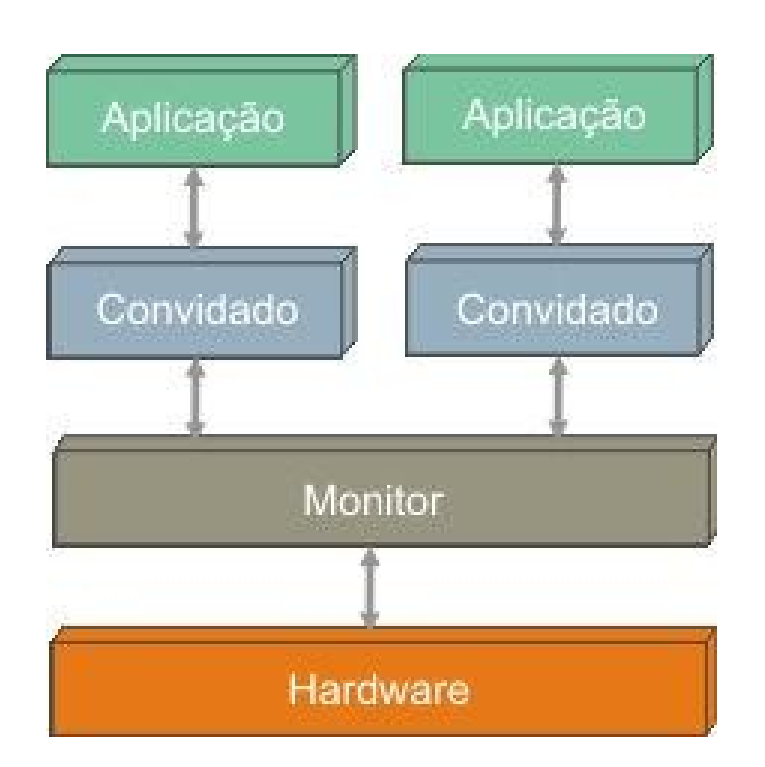

- Tipo II
	- VMware Workstation
	- Microsoft Virtual PC
	- Oracle Virtual Box

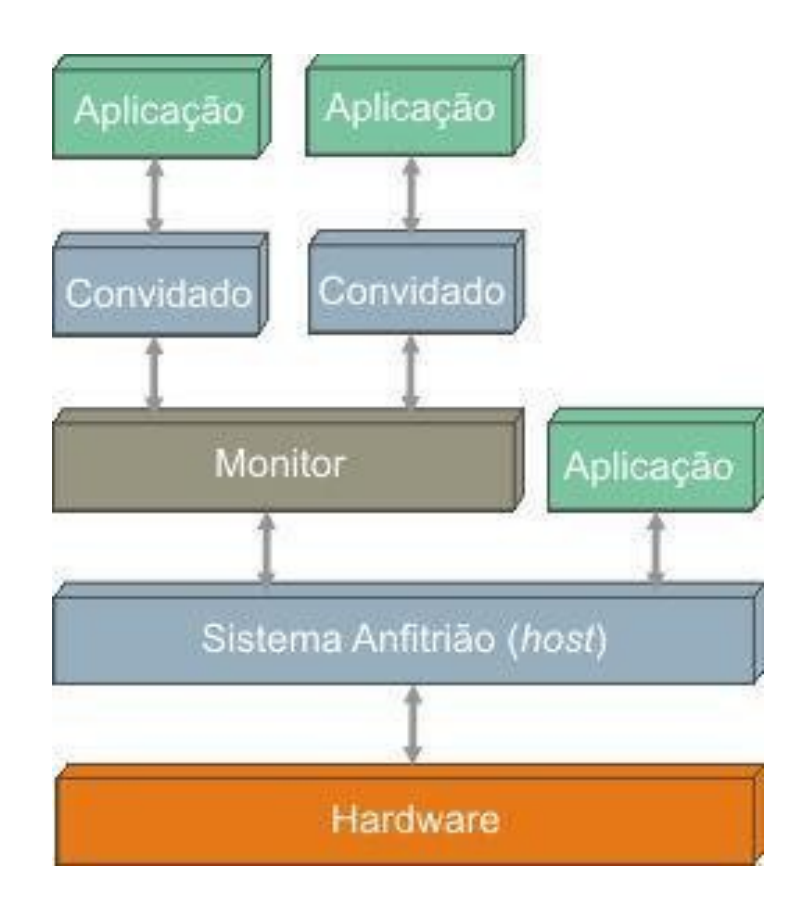

## Tipos de Máquinas Virtuais

- Máquinas virtuais clássicas ou de Tipo I
	- O monitor é implementado entre o hardware e os sistemas convidados
	- Executa com a maior prioridade sobre os sistemas convidados
	- Pode interceptar e emular todas as operações que acessam ou manipulam os recursos de hardware
	- *VMware ESXi Server,*
		- *Microsoft Hyper-V,*
		- *Citrix/Xen Server*

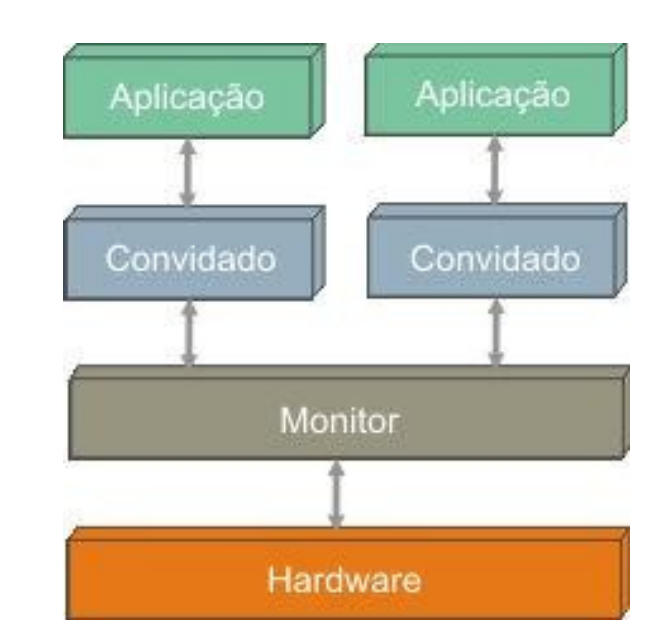

## Tipos de Máquinas Virtuais

- Máquinas virtuais Hospedadas ou de Tipo II
	- O monitor é implementado como um processo de um sistema operacional "real"
	- O monitor simula todas as operações que o sistema anfitrião controlaria
	- *VMware Workstation Microsoft Virtual PC Oracle Virtual Box*

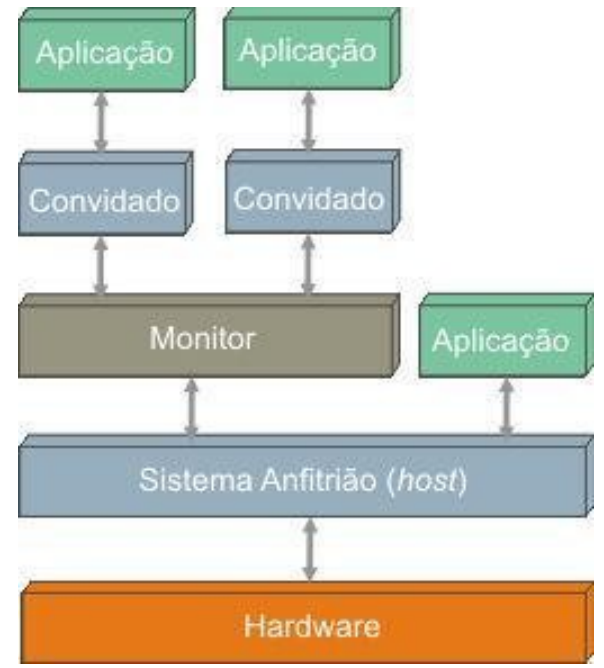

## Virtualização Total

- Provê uma **completa simulação** da subcamada de hardware para os sistemas convidados
	- Todos os SOs que são capazes de executar diretamente em um hardware também podem executar em uma máquina virtual
		- Não há necessidade de modificações nos sistemas operacionais convidados
- O Monitor roda em modo kernel (Tipo 1), e os sistemas convidados em modo usuário
	- Todas as instruções são "testadas"
	- As **instruções sensíveis (privilegiadas)** são capturadas e emuladas na VM
		- *trap-and-emulate*

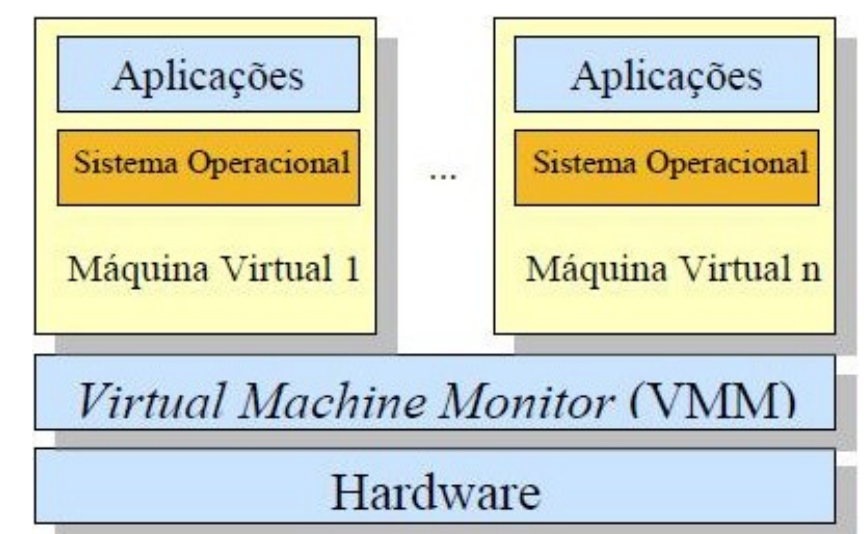

## Virtualização Total

- Desvantagens
	- O número de dispositivos (*drivers*) a serem suportados pelo Monitor é extremamente elevado
		- Para resolver... uso de dispositivos genéricos
	- Instruções executadas pelo SO visitante devem ser testadas pelo Monitor
	- Ter que contornar alguns problemas gerados pela implementação dos SOs
		- SOs foram projetados para serem executados como instância única nas máquinas físicas
		- Ex: Paginação  $\rightarrow$  Disputa SOs  $\rightarrow$  queda de desempenho

## Virtualização Total

#### ● **Instruções sensíveis**

- São aquelas que podem consultar ou alterar o status do processador
- **Instruções privilegiadas**
	- Só podem ser executadas em modo kernel
		- Geram *trap* quando executadas em modo usuário
- **Segundo Popek e Goldberg, uma máquina é virtualizável se:**
	- **Instruções sensíveis formarem um subconjunto de instruções privilegiadas**
- IBM/370 é virtualizável
- Intel 386 não é estritamente virtualizável
	- Algumas instruções têm comportamentos diferentes no modo usuário e no modo supervisor
	- Ex: Instruções de leitura de estado privilegiado e instruções que alteram tabela de páginas não geram *trap*.
	- Resolvido em 2005 com Intel VT e AMD SVM
		- Implementam o modo hypervisor (entre o HW e o modo kernel)
		- Instruções sensíveis geram trap

## Virtualização no x86 (Hipervisor 1)

- Solução Trap-and-emulate
	- Nas CPUs VT e SVM instruções sensíveis geram trap
	- MMV é alocado no anel 0
	- SO virtualizado no nível 1 (ou 3)
- Tradução binária...

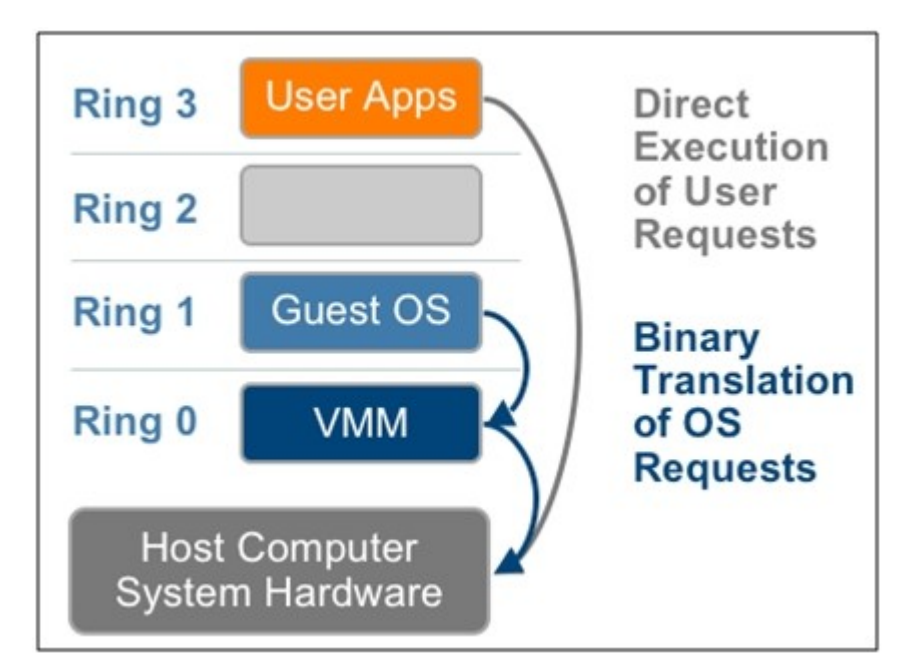

# Virtualização no x86 (Hipervisor 1)

- Tradução binária dinâmica
	- O monitor analisa, reorganiza e traduz as sequências de instruções emitidas pelo sistema convidado em novas sequências de instruções, *on-the-fly*
	- O código é dividido em blocos e estes são então verificados
	- Visa-se com isso

(a) Adaptar as instruções geradas pelo sistema convidado à interface ISA do sistema real, caso não sejam idênticas;

(b) Detectar e tratar instruções sensíveis não-privilegiadas (que não geram *traps* ao serem invocadas pelo sistema convidado); ou

(c) analisar, reorganizar e otimizar as sequências de instruções geradas pelo sistema convidado, para melhorar o desempenho .

- Blocos de instruções muito frequentes podem ter suas traduções mantidas em cache
- Instruções privilegiadas são substituídas por chamadas de rotina do MMV
	- MMV emula instruções

## Virtualização no x86 (Hipervisor 2)

- MMV é um programa de usuário
- Tradução binária dinâmica
	- Instruções privilegiadas são substituídas por chamadas de rotina do MMV
		- MMV emula instruções

## Paravirtualização

- Virtualização total
	- Desacoplamento maior da máquina física
	- Ex.: Hipervisor 1 e Hipervisor 2
- Paravirtualização
	- MMV fornece uma API para MVs
	- SO virtual é modificado
		- Instruções sensíveis são substituídos por chamadas ao MMV
	- Ganho de desempenho
	- Paravirt ops API da MMV padronizada

### Outras técnicas

- Emulação
	- simula o hardware do sistema para a execução do sistema convidado
		- "Traduz" instruções do sistema convidado para equivalentes no sistema anfitrião e vice-versa
	- Ex: QEMU

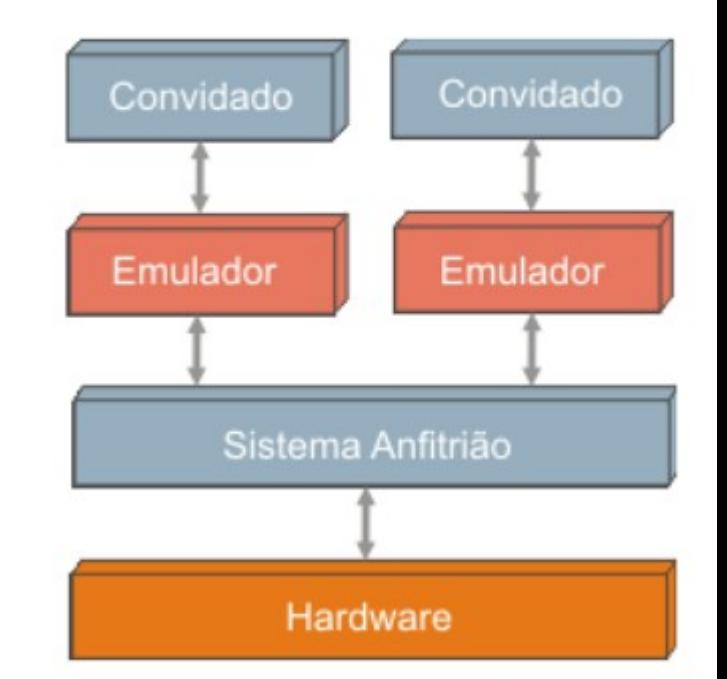

https://www.slideshare.net/HwanjuKim/3cpuvirtualization-and-scheduling

### Hierarchical scheduling

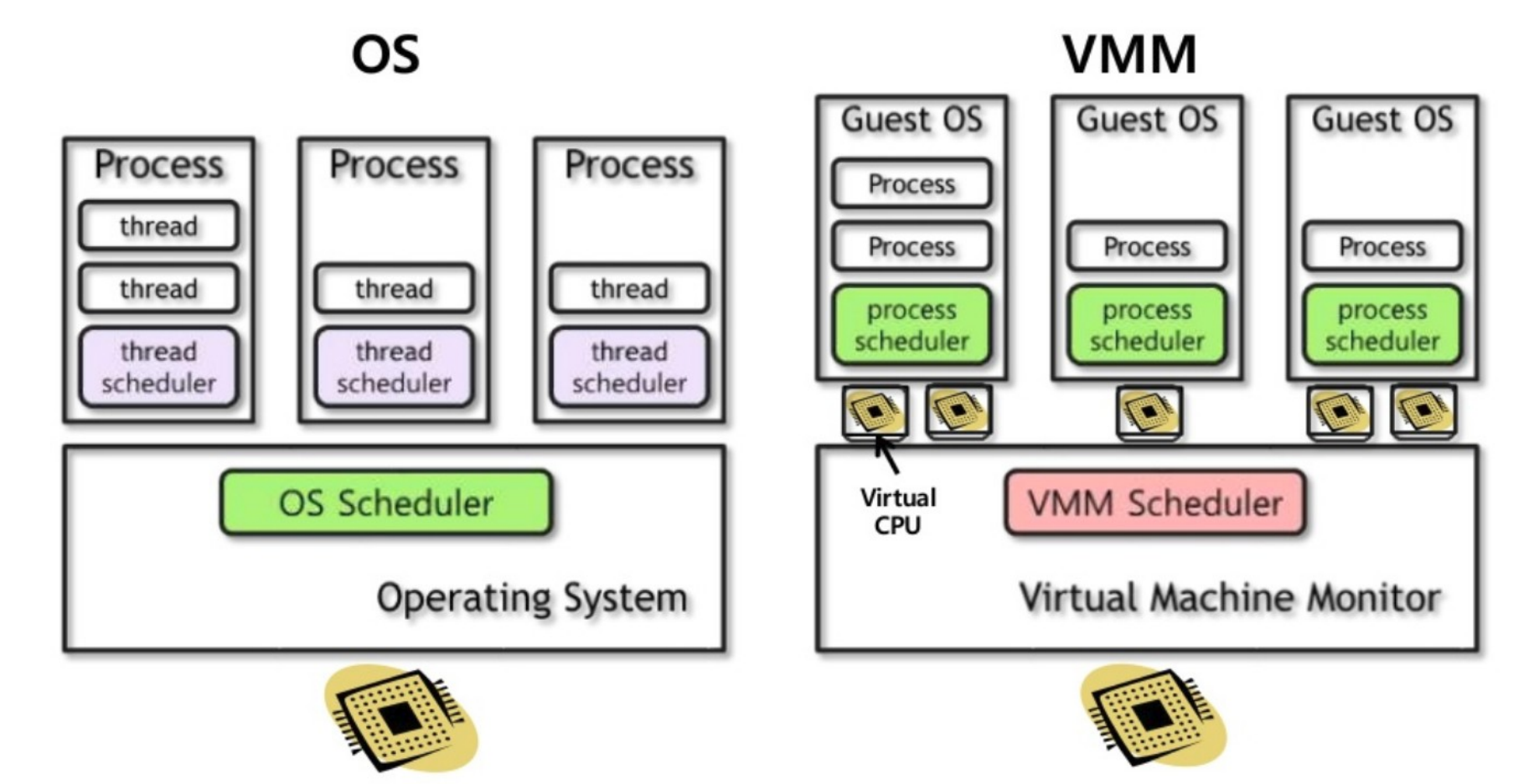

### Virtualização de memória

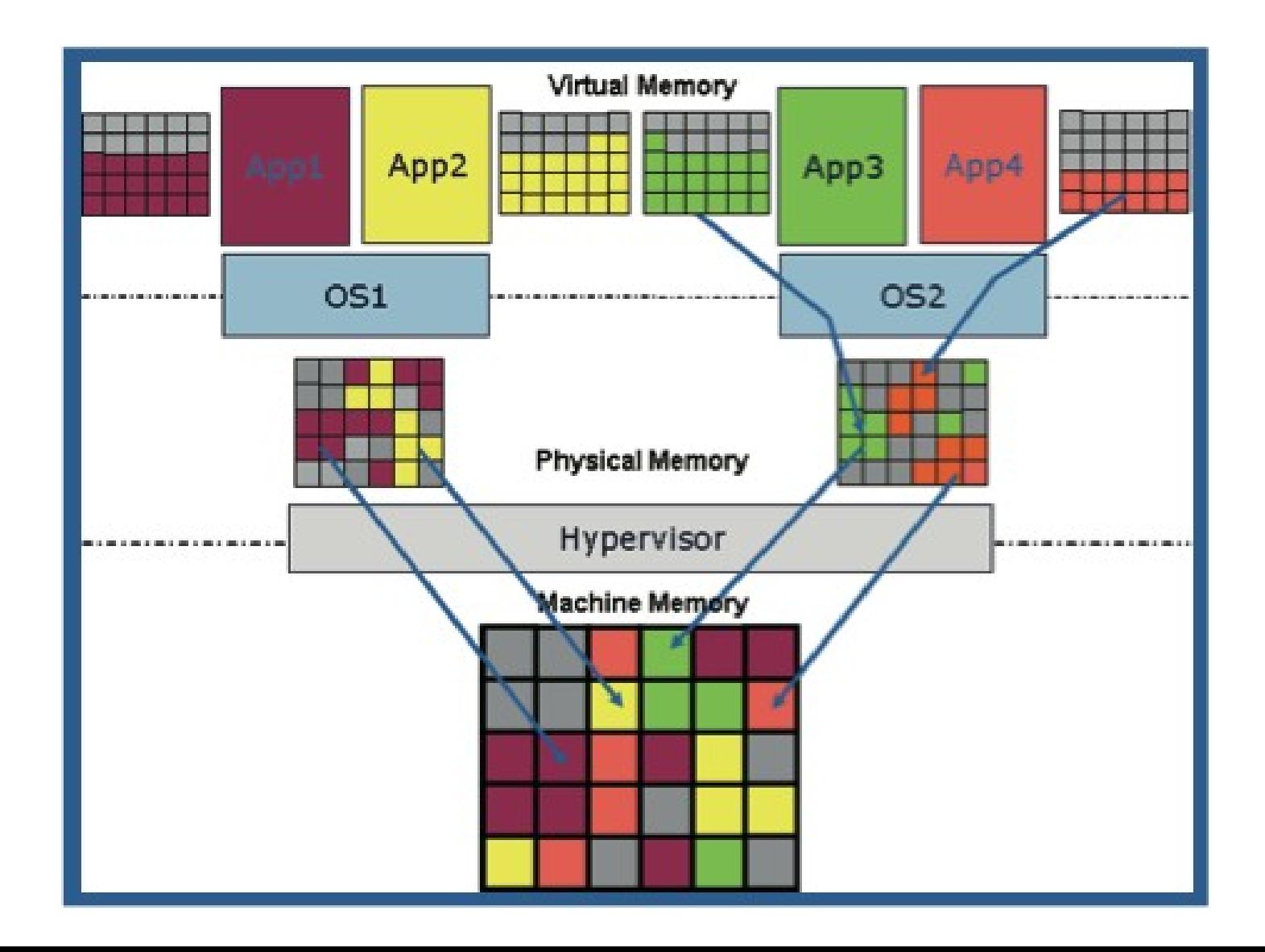

## Virtualização de memória

- Tabela de páginas de sombra (Shadow page tables)
	- VMs exergam MMU emulada pelo Monitor
	- Monitor captura page fault e converte endereços virtuais do guest em endereços físicos do host

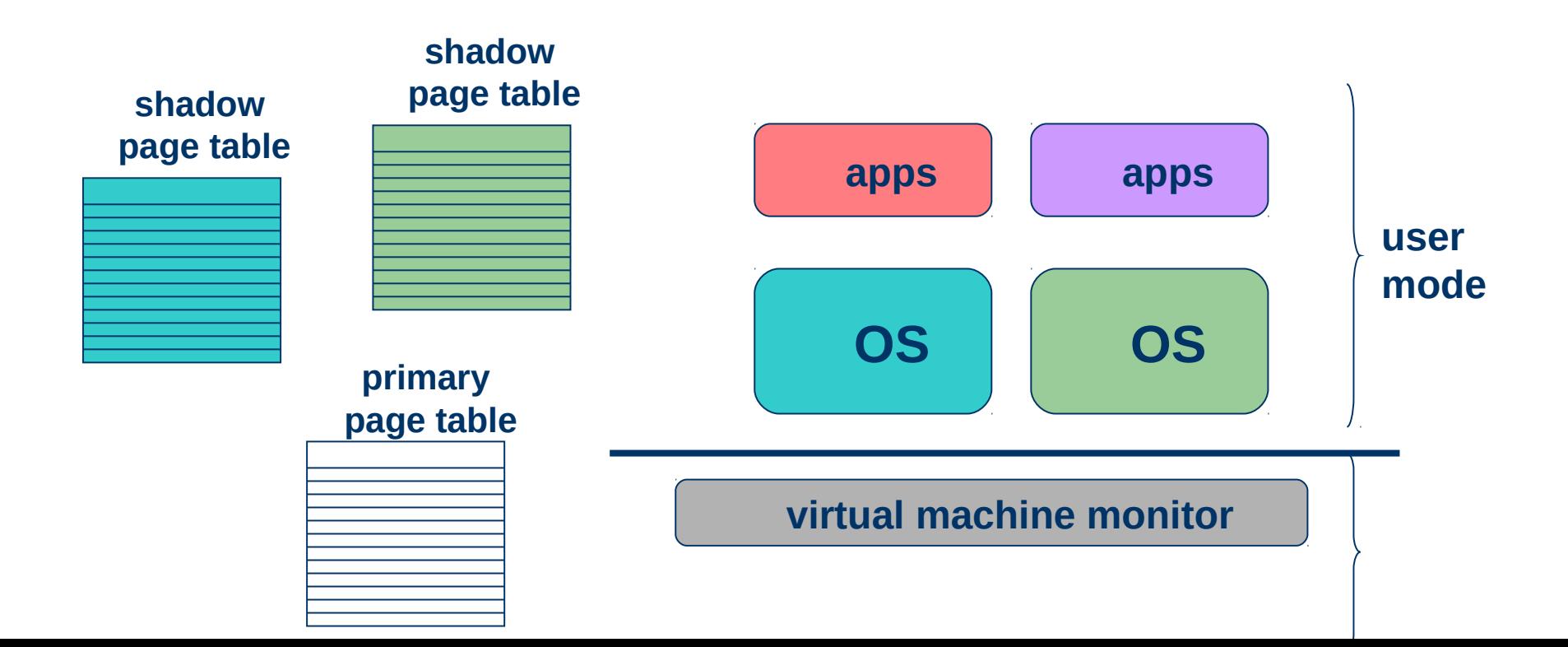

## Virtualização de E/S

- Virtualização de disco
	- Arquivos, partições LVM, partições físicas, etc.
	- Pode expor disco diferente do real para MV e traduzir chamadas
- DMA
	- MMV pode/deve traduzir endereços
	- Hardwares atuais possuem MMU para E/S
- Solução Xen:
	- Uma MV (dom0) executa SO padrão e demais MVs (domUs) direcionam suas chamadas de E/S para ela

### Xen

- Gratuito e de código aberto
- Desenvolvido por grandes empresas:
	- Citrix, AMD, HP, IBM, Intel, etc.
- Customizável

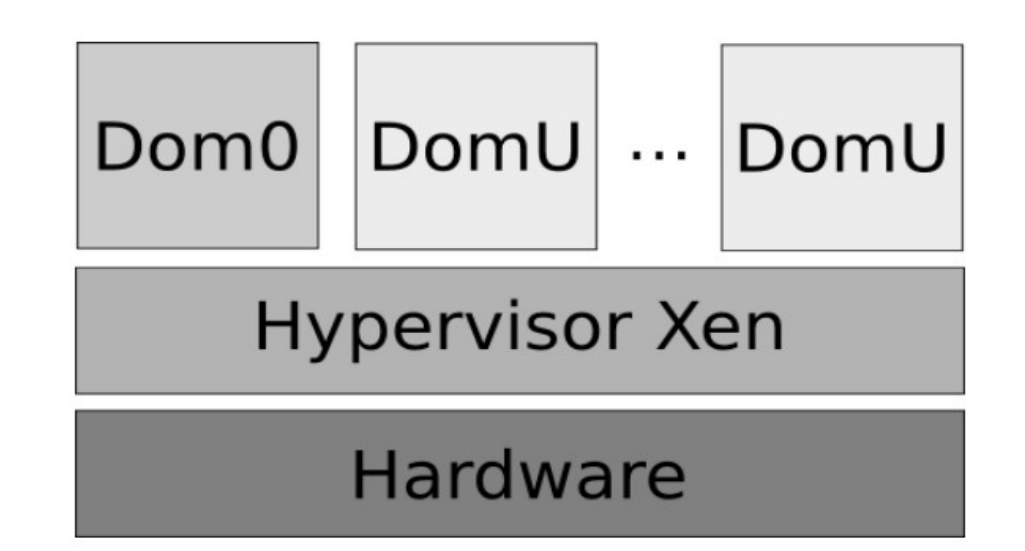

### Xen

- DomU PV
	- Paravirtualizada
	- E/S com memória compartilhada
- HVM
	- Virtualização completa
	- E/S emulada pelo QEMU
- HVM-PV
	- HVM com drivers PV
- Suporte a live migration
- Discos compartilhados

### **VMware**

- Desktop
	- VMware Workstation
	- VMware Fusion
	- VMware Player (free)
- Server
	- VMware ESX e VMWare ESXi (free)
- Cloud
	- VMware vCloud
- Gerenciamento
	- VMware vCenter